#### Searching using the Summon discovery tool

#### 1. Accessing Summon discovery

There are two ways to access Summon:

- 1.1 Go to the library web page at https://www.unisa.ac.za/sites/corporate/default/Library
- 1.1.1 Enter your search terms in the Summon search box indicated with **Search Unisa resources** and click Search:

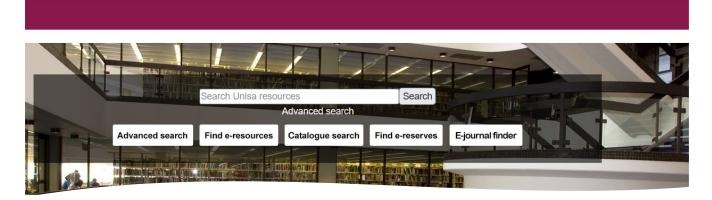

- 1.1.2 From the library web page, click the Catalogue search button- see the above screenshot.
- 1.1.2.1 On the catalogue web page, enter your search terms in the Summon search box indicated with **Search Unisa resources** and click Search.

When entering the search terms in the search box, a list of search terms will be given:

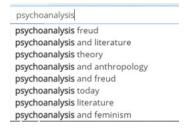

You can choose one of the listed search terms and then click Search. Or you can press Enter on the keyboard to use your own search term/s.

#### 2. The Summon results page

After using one of the above two search methods, you will be directed to the Summon results page:

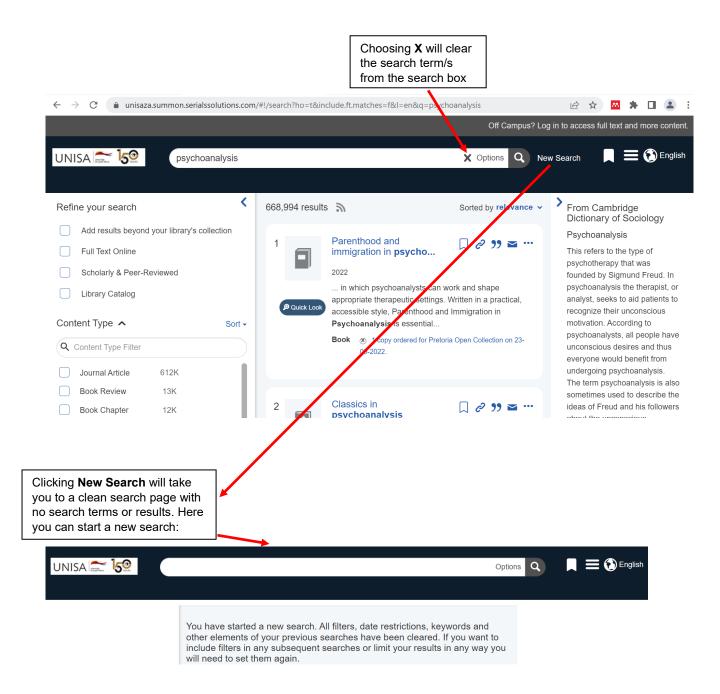

Note the following on the Summon results page:

2.1 The list of resources in the middle of the page:

| 668,994 results |                                                                                                    | Sorted by relevance v  |
|-----------------|----------------------------------------------------------------------------------------------------|------------------------|
| 1               | Parenthood and<br>immigration in <b>psycho</b><br>2022                                                                                                    | □ & ንን ॼ …             |
| P Quick Look    | in which psychoanalysts can work and shape<br>appropriate therapeutic settings. Written in a practical,<br>accessible style, Parenthood and Immigration in<br><b>Psychoanalysis</b> is essential |                        |
|                 | Book (8) 1 copy ordered for Pretoria<br>06-2022.                                                                                                    | Open Collection on 23- |
| 2               | Classics in<br><b>psychoanalysis</b>                                                                                                    | □ & ?? ॼ …             |

2.2 You can choose to sort the resources by using the **Sorted by** option and choosing one of the below choices:

| Sorted by       | relevance 🗸  |
|-----------------|--------------|
|                 | Relevance    |
| $\Box \partial$ | Date(newest) |
|                 | Date(oldest) |
|                 | Author       |
| and sh          | Title        |

2.3 Each resource title listed has the following elements:

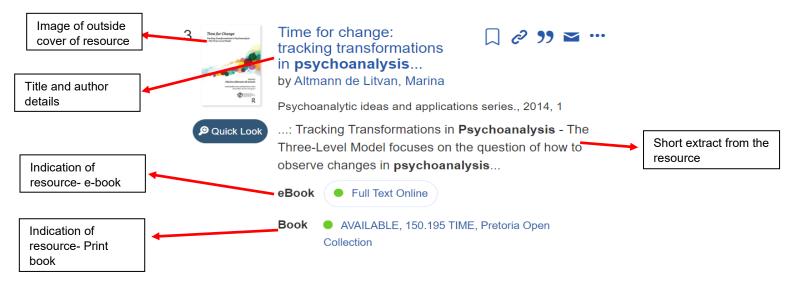

2.4 Resource title additional elements:

### □ @ ?? ॼ …

# 2.4.1 Save this item $\Box$ :

Choosing this icon, will save the resource in the Saved Items at the top right of the page:

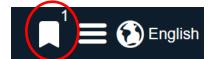

Choosing the **Save Items** icon will save the resource/s to be accessed later to export to your preferred citation tool, to print or e-mail or to access the resource eg. e-book, book etc. itself:

| This is a te<br>time.                                                                                                 | mporary folder, your saved items will be cleared w                                                                                                    | vhen you leave. Yo        | You can export, email, or print your saved items at any $	imes$ |
|----------------------------------------------------------------------------------------------------|----------------------------------------------------------------------------------------------------|---------------------------|-----------------------------------------------------------------|
|                                                                                                    |                                                                                                    |                           |                                                                 |
| As shown o                                                                                                    | on search results ~                                                                                                    | Export To                 | Print Email                                                     |
| Reafic Lings<br>International Actions<br>International Actions<br>International Actions<br>International Actions<br>R | Time for change: tracking transformation<br>by Altmann de Litvan, Marina<br>Psychoanalytic ideas and applications series., 2014,<br>: Tracking Transformations in Psychoanalysis<br>changes in psychoanalysis<br>eBook • Full Text Online<br>Book • AVAILABLE, 150.195 TIME, Pretoria Open | , 1<br>s - The Three-Leve | analysis-the three-level model                                  |
|                                                                                                    |                                                                                                    |                           | 8                                                               |

# 2.4.2 Permanent link 2:

Choosing this icon, will enable you to access the permanent link for the resource which you can copy. The link/s can be copied into an e-mail, document and used to access the specific resource/s in Summon discovery:

| Permanent Link                    | × |
|-----------------------------------|---|
| https://go.exlibris.link/4N2Wc5J5 |   |
| Сору                              |   |

2.4.3 Cite this item **??**:

Choosing this icon, will enable you to choose the citation format and to choose the citation tool to export the citation or to print the citation:

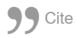

### **Choose a Citation Format:**

As shown on search results

| Format previe | w                                                                                                    |
|---------------|----------------------------------------------------------------------------------------------------|
|               | Time for change: tracking transformations in<br>psychoanalysis-the three-level model<br>by Altmann de Litvan, Marina<br>Psychoanalytic ideas and applications series., 2014, 1<br>: Tracking Transformations in <b>Psychoanalysis</b> - The Three-Level<br>Model focuses on the question of how to observe changes in |
|               | psychoanalysis                                                                                                    |
|               | eBook Full Text Online                                                                                                    |
|               | Book   AVAILABLE, 150.195 TIME, Pretoria Open Collection                                                                                                    |
|               |                                                                                                    |
|               | Cancel Export As  Print citation                                                                                                    |

When you choose the Export As... button, you will get the list of citation tools for example RefWorks:

RefWorks EasyBib EndNote Zotero BibTeX Citavi

2.4.4 More actions ••• (Export to):

Choosing this icon, will give you the same citation tool list as in 2.4.3:

Export to RefWorks EasyBib EndNote Zotero BibTeX Citavi  $\sim$ 

# 2.4.5 Quick Look

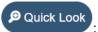

When you click on the Quick look icon, it gives you more details of the resource record:

| Quick Look                                                                                                    | < 3 of 669K result                                                                                                    | ts >                                                        | × |
|----------------------------------------------------------------------------------------------------|----------------------------------------------------------------------------------------------------|-------------------------------------------------------------|---|
| <b>Time for Change</b><br>Tacking Transformations in Psychoanalysis<br>– The Three-Level Model                                                                                                    | Time for change: tracking<br>transformations in <b>psychoan</b><br>by Altmann de Litvan, Marina                             |                                                             |   |
|                                                                                                    | eBook Full Text Online                                                                                                    | Subjects 🔨                                                  |   |
| Eacting<br>Control Control Contro | Book AVAILABLE, 150.195 TIME,<br>Pretoria Open Collection                                                                   | Psychoanalysis Case studies.<br>Psychoanalysis Methodology. |   |
| Dimensional R                                                                                                    |                                                                                                    | Record Details A                                            |   |
| Abstract                                                                                                    |                                                                                                    | Edition<br>1                                                |   |
|                                                                                                    | evaluate whether analysis is generating<br>atients? The IPA Project Committee on                                            | <b>Language</b><br>English                                  |   |
| Model for Observing Pa                                                                                                    | d Testing offers a tool: The Three-Level<br>tient Transformations (3-LM); a guide for                                       | <b>Publisher</b><br>Karnac                                  |   |
| about patient transformation                                                                                                    | g, and systematizing clinical observations<br>ations. It seeks to enhance clinical<br>nem more accurate and more useful for | <b>Date</b><br>2014                                         |   |
| theory testing and theor                                                                                                    | y building through a systematic analysis<br>e for Change: Tracking Transformations in                                       | Source<br>University of South Africa Library                |   |

### 2.5 Definition of the search term:

To the right of the page there might be a dictionary definition of the search term, depending on the term searched:

# From Cambridge Dictionary of Sociology

### Psychoanalysis

This refers to the type of psychotherapy that was founded by Sigmund Freud. In psychoanalysis the therapist, or analyst, seeks to aid patients to recognize their unconscious motivation. According to psychoanalysts, all people have unconscious desires and thus everyone would benefit from undergoing psychoanalysis. The term psychoanalysis is also sometimes used to describe the ideas of Freud and his followers

### 2.6 Refining your search

To the left of the page, there are options to refine your search. These options are the following:

#### 2.6.1 Refine your search:

There are four options to refine your search before or after you perform the search. Tick one or more of the below boxes:

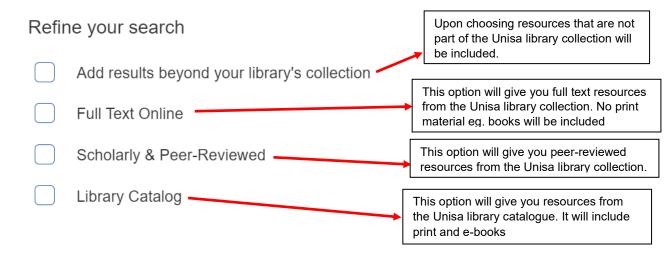

Example: choose Full Text Online and Scholarly and Peer-Reviewed:

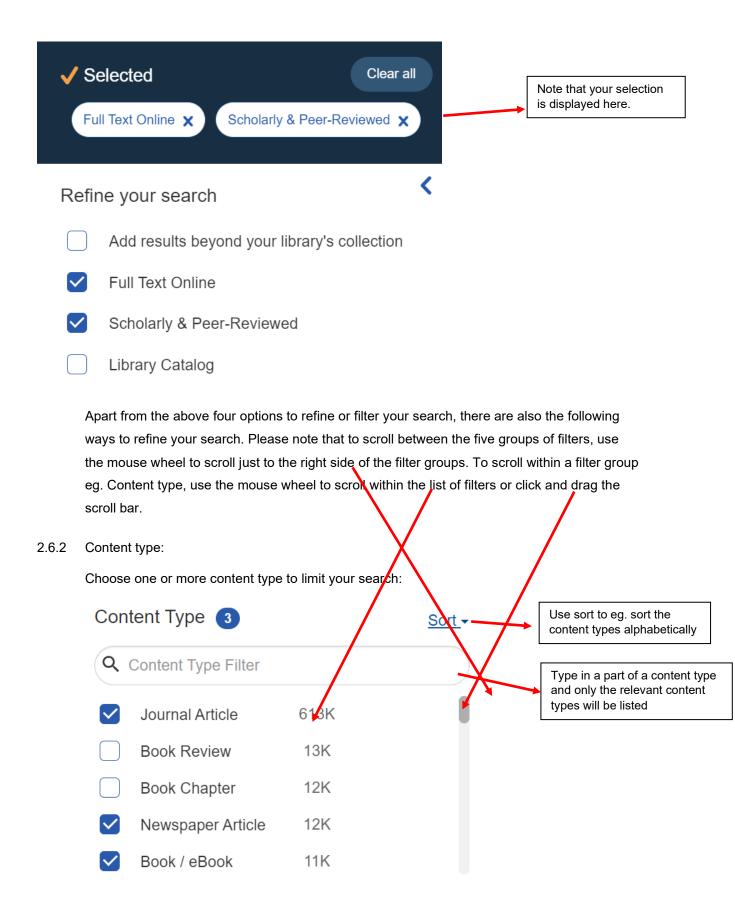

Note that you can also choose a content type and hovering the mouse pointer on the specific content type, it will give the option to Exclude that specific content type:

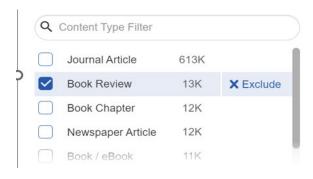

To exclude the chosen content type, click  $\times \text{Exclude}$  to exclude it. To remove the exclusion, click on  $\times \text{Excluded}$ :

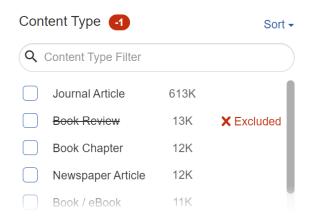

You can also do a search for a specific content type

2.6.3 Results can be refined by using the Publication Date filter:

By choosing 1, 3, 5 or 10 years, the results can be refined to fall within one of those parameters:

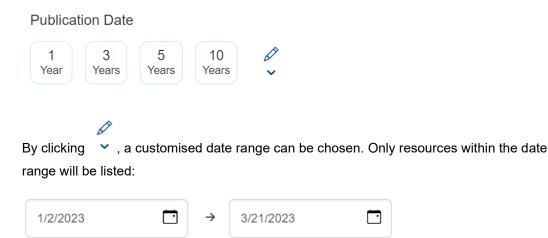

#### 2.6.4 Discipline:

This filter enables you to limit to one or more discipline or broad academic subject area. Note that disciplines can also be excluded and sorted. Searches can also be done for disciplines:

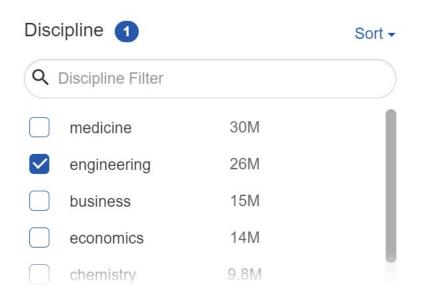

2.6.5 This filter will enable you to limit to one or more subject. Note that subjects can also be excluded and sorted. Searches can also be done for subjects:

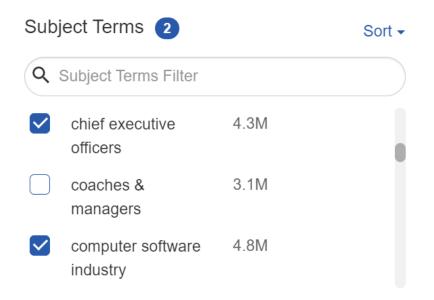

2.6.6 This filter will enable you to limit to one or more languages. Note that languages can also be excluded and sorted. Searches can also be done for subjects:

| Language 1 |                 |      | Sort - |
|------------|-----------------|------|--------|
| Q          | Language Filter |      |        |
|            | English         | 9.1M |        |
|            | Español         | 1.8K |        |
|            | Français        | 1.6K |        |
|            | Deutsch         | 1.2K |        |
|            | Urdu            | 647  |        |

2.6.7 This filter will enable you to limit to one or more library locations. Note that library locations can also be excluded and sorted. Searches can also be done for library locations:

| Libra        | ary Location 🚺              |      | Sort - |
|--------------|-----------------------------|------|--------|
| Q            | Library Location Filter     |      |        |
| $\checkmark$ | Pretoria Open<br>Collection | 931K |        |
|              | Florida Open<br>Shelf       | 138K |        |
|              | Electronic Books            | 118K |        |
| $\bigcap$    | Pretoria                    | 34K  |        |

Note that you can choose option/s from different filter groups and the "Refine search" options simultaneously to refine or filter the search results.

2.7 Performing an advanced search:

To perform an advanced search, click **Options** in the search box:

| UNISA 🚞 🌆 | Options Q |
|-----------|-----------|
|           |           |

The following page will appear:

| Search Options Clear all                                                                                                    | >        |
|----------------------------------------------------------------------------------------------------|----------|
| What are you searching for?                                                                                                    |          |
| All Fields v psychoanalysis                                                                                                    |          |
| AND  V All Fields  V                                                                                                    | $\oplus$ |
| Publication date                                                                                                    |          |
| $\begin{array}{c c} 1 \\ V_{aar} \end{array} \begin{array}{c} 3 \\ V_{aare} \end{array} \begin{array}{c} 5 \\ V_{aare} \end{array} \begin{array}{c} 10 \\ V_{aare} \end{array} \end{array} \begin{array}{c} \hline 10 \\ \hline \end{array} \begin{array}{c} m/d/yyyy \end{array} \begin{array}{c} \hline \end{array} \rightarrow 3/21/2023 \end{array} \begin{array}{c} \hline \end{array} \begin{array}{c} Clear \end{array}$ |          |
| Q Search                                                                                                    |          |

Clicking All Fields gives a list of possible search fields to choose from:

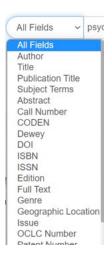

On the advanced search page, you can also use Boolean operators in your search by choosing AND, OR, NOT:

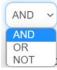

The above-mentioned filters in 2.6.1-2.6.7 are also available on the advanced search page. By choosing the relevant filters with the **All Fields** and the **Boolean operators** and clicking **Search**, you can perform a more advanced search:

| 13510YearYearsYearsm/d/y | ууу □ → 3/21/2023     |        | Clear               |                   |
|--------------------------|-----------------------|--------|---------------------|-------------------|
| Refine your search       | Content Type          | Sort - | Discipline          | Sort <del>-</del> |
| Full Text Online         | Q Content Type Filter |        | Q Discipline Filter |                   |
| Library Catalog          | 🖌 Any Type            |        | 🗹 Any Type          |                   |
| Open Access              | Archival Material     |        | agriculture         |                   |
|                          | Q Search              |        |                     |                   |

2.8 Accessing the resources in the search result:

The resources can be accessed as follows:

2.8.1 Example of resource available in print and e-book formats:

| A<br>Provide the second second s | Time for change:<br>tracking transformations<br>in psychoanalysis<br>by Altmann de Litvan, Marina Psychoanalytic ideas and applications series., 2014, 1 Tracking Transformations in Psychoanalysis - The<br>Three-Level Model focuses on the question of how to<br>observe changes in psychoanalysis |
|----------------------------------------------------------------------------------------------------|----------------------------------------------------------------------------------------------------|
|                                                                                                    | eBook Full Text Online                                                                                                    |
|                                                                                                    | Book AVAILABLE, 150.195 TIME, Pretoria Open<br>Collection                                                                                                    |
| Hovering on is accessed i                                                                                                    | • Full Text Online with the mouse pointer, the database where the e-book is displayed:                                                                                                    |
| Full Text O                                                                                                    | nline Proquest Ebooks                                                                                                    |
| By choosing<br>The following                                                                                                    | • Full Text Online next to <b>eBook</b> , you can access the e-book for the title. g page will be displayed. Click <b>Read Book Online</b> :                                                                                                    |
|                                                                                                    |                                                                                                    |
| You ar                                                                                                    | e looking for                                                                                                    |
|                                                                                                    | itvan, Marina Altmann (29/03/2018). Time for Change: Tracking Transformations in<br>hoanalysis-The Three-Level Model (1-78220-181-5, 978-1-78220-181-6).                                                                                                    |
|                                                                                                    | Read Book Online from Ebook Central - Academic Complete International                                                                                                    |
| Sho                                                                                                    | w more full-text options 👻                                                                                                    |
| Google<br>Search                                                                                                    | need help? ▲<br>e Scholar<br>n the Library Catalog                                                                                                    |
|                                                                                                    | ecord has no recommendations.                                                                                                    |

On the Unisa CAS page, fill in your Unisa-affiliated login credentials:

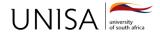

# **Unisa Central Authentication Service (CAS)**

#### Login

#### Enter your Username and Password

| Username: |      |
|-----------|------|
| Password: |      |
| LOGIN     | <br> |

#### You will then be directed to the e-book page:

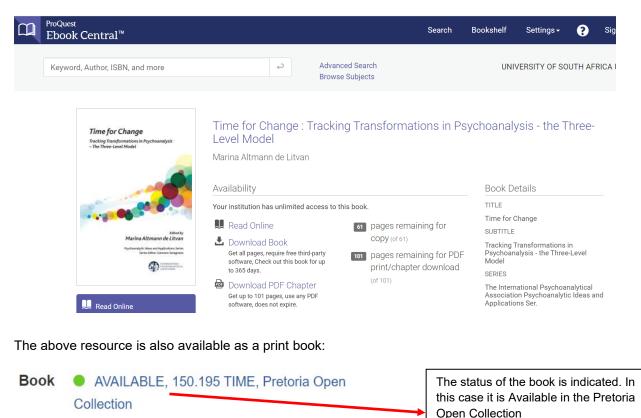

AVAILABLE, 150.195 TIME, Pretoria Open

Clicking on Collection

, directs you to the library

catalogue record where the book can be Requested:

| UNIS                                                                                                    | A university<br>of south africa<br>LIBRARY             |                                       |                         | Library He                       | ome New Searc |
|----------------------------------------------------------------------------------------------------|--------------------------------------------------------|---------------------------------------|-------------------------|----------------------------------|---------------|
| Search Optic                                                                                                    | ons - My Library -                                     | Library Links 🚽 Down                  | load Library App 🛛 🗕    | Library Training                 |               |
|                                                                                                    |                                                        | Request 🗟 Add                         | to My Lists 🔞 Add       | to Bag 📗 MARC Display            |               |
|                                                                                                    | RECORD NO                                              | ✓ b2601109                            | N                       | /iew Entire Collection           | ✓ Search      |
|                                                                                                    |                                                        |                                       | imit search to availa   | ble items                        |               |
| Here for Charge<br>Samp to the part of the second second seco |                                                        | mann de Litvan.                       | ions in psychoanalysis- | the three-level model / edited b | у             |
| Country of the local division of the local division of the local d    | Copies                                                 | LOCATION                              | SHELF NO                | STATUS                           |               |
| Partic General Lines                                                                                                    |                                                        | Pretoria Open Collection              | 150.195 TIME            | AVAILABLE                        |               |
| Reviews<br>& More                                                                                                    | Explore the<br>virtual shelf<br>browser<br>Full Screen | Psychi<br>: e<br>by by<br>150:195 THO |                         | 150.195 VAND                     |               |

2.8.2 Example of resource available in more than one database:

| 12 |                                         | "Reading Italian<br><b>Psychoanalysis</b> " (The<br>International Journal of<br><b>Psychoanalysis</b><br>by Migone, Paolo |
|----|-----------------------------------------|----------------------------------------------------------------------------------------------------|
|    | Quick Look                              | International journal of psychoanalysis, 10/2019, Volume<br>100, Issue 5                                                  |
|    |                                         | Journal Article 📃 PDF                                                                                                    |
|    |                                         | Full Text Online More Options                                                                                             |
|    | By hoverir<br>Francis da<br>Full Text ( |                                                                                                    |
|    | Clicking o                              | More Options -, it will list additional database where the article can                                                    |
|    | be found.                               |                                                                                                    |
|    | Click on th                             | e listed database to access the article- in this case in Proquest:                                                        |
|    | More O                                  | otions ~                                                                                                    |
|    | Full T<br>ProQu                         | est                                                                                                    |

#### 2.8.3 Example of journal article interim page additional options:

You are looking for

M., Lorenzi, Nancy M. Nancy (01/03/2000). "Managing Change". *Journal of the American Medical Informatics Association : JAMIA* (1067-5027), 7 (2), p. 116.

| Hide additional options 🔺                                                                                                    |          | Clicking on Show more full-tex                                |
|----------------------------------------------------------------------------------------------------|----------|---------------------------------------------------------------|
| Browse the online journal by issue or volume number to find this item.                                                                                            |          | options displays Hide additional options which gives addition |
| Browse Journal from Oxford Journals 2023 All Titles (i)                                                                                                    |          | details eg. regarding the                                     |
| 01/01/1996 - present                                                                                                    |          | journal coverage, option to browse the journal                |
| Search CrossRef for a DOI link to the full text                                                                                                    |          |                                                               |
|                                                                                                    |          | Directs to the Google                                         |
| ill need help? ▲                                                                                                    |          | Scholar web page. See below for procedure on                  |
| oogle Scholar                                                                                                    |          | → using Google Scholar                                        |
| earch the Library Catalog                                                                                                    |          |                                                               |
|                                                                                                    |          | Directs to the Library     catalogue web page.                |
|                                                                                                    |          |                                                               |
| still need help? 🔺                                                                                                    |          |                                                               |
| oogle Scholar                                                                                                    |          |                                                               |
| earch the Library Catalog                                                                                                    |          |                                                               |
| <b>bX</b> Users interested in this article also expressed an interest in the following:                                                                           | About bX |                                                               |
| <ol> <li>Oreg, Shaul <u>Resistance to change: developing an individual differences measure.</u><br/>Journal of applied psychology 88.4 (2003) 680-693</li> </ol>  | 6 6      | Suggestions of                                                |
| <ol> <li>Fernandez, Sergio <u>Managing Successful Organizational Change in the Public</u><br/><u>Sector.</u> Public administration review 66.2 168-176</li> </ol> | 6 6 9 -  | possible related articles                                     |
| <ol> <li>Wiig, M. Wiig M <u>Knowledge Management: An Introduction and Perspective</u> Journal<br/>of Knowledge Management 1.1 (1997) 829-844</li> </ol>           | 6        |                                                               |
| 4. Riley, R T T <u>Managing change: an overview.</u> Journal of the American Medical                                                                              | 6        |                                                               |
| Informatics Association 7.2 (2000) 116-24                                                                                                    |          |                                                               |

To access the e-Resource portal, click 🗮 on the top bar of the Summon page:

|             |                 |             |            | aliah  |
|-------------|-----------------|-------------|------------|--------|
| UNISA 🚞 5 😟 | managing change | X Options Q | New Search | nglish |
|             |                 |             |            |        |

The following menu will be displayed. Choose eResource Portal:

#### eResource Portal

Feedback

Help

### Widget Builder

You will be directed to the below page.

Choose to search All or Journals Only or Books Only or Videos Only.

Enter your search term/s and choose the relevant option for the search.

| s for "managing change" - Uni 🗙 🔇                                                                                                | EJP Home                                                                                                  | ×                                   | +             |                 |                |           |        |        | $\sim$ |   | O    |   |
|----------------------------------------------------------------------------------------------------|----------------------------------------------------------------------------------------------------|-------------------------------------|---------------|-----------------|----------------|-----------|--------|--------|--------|---|------|---|
| C A Not secure   rv7pd4                                                                                                    | xp9l.search.serialssolutio                                                                                | ons.com/ejp/                        | /2nbHash=RV7F | PD4XP9L#/?langu | age=en-US&titl | eType=ALL | E      | 2 ☆    | m      | * |      | ļ |
| NISA 📻 500                                                                                                    |                                                                                                    |                                     |               |                 |                |           |        |        |        |   |      |   |
|                                                                                                    |                                                                                                    |                                     | ProQuest      | Ex Libris       | Developer l    | Network   | Knowle | edge C | enter  | Ι | News |   |
|                                                                                                    |                                                                                                    |                                     |               |                 |                |           |        |        |        |   |      |   |
| Online Journa                                                                                                    | als, Books a                                                                                              | and m                               | nore          |                 |                |           |        |        |        |   |      |   |
|                                                                                                    |                                                                                                    |                                     |               |                 |                |           |        |        |        |   |      |   |
|                                                                                                    |                                                                                                    |                                     |               |                 |                |           |        |        |        |   |      |   |
| Search by Title or der                                                                                                    | ntifier (ISSN/ISBN):                                                                                      |                                     |               |                 |                |           |        |        |        |   |      |   |
| Search by Title or der                                                                                                    | ntifier (ISSN/ISBN):<br>© Books Only © Vid                                                                |                                     |               |                 |                |           |        |        |        |   |      |   |
| All Journals Only                                                                                                    | O Books Only O Vic                                                                                        |                                     |               |                 | Search         |           |        |        |        |   |      |   |
| All Journals Only                                                                                                    | O Books Only O Vic                                                                                        |                                     |               |                 | Search         |           |        |        |        |   |      |   |
| All Journals Only     Title begins with     Title begins with     Title equals                                                   | O Books Only O Vic                                                                                        | deos Only                           | ker           |                 | Search         |           |        |        |        |   |      |   |
| <ul> <li>All Journals Only</li> <li>Title begins with</li> <li>Title begins with</li> </ul>                                      | <ul> <li>Books Only</li> <li>Vic</li> <li>psychoanalysis</li> </ul>                                       | deos Only                           | ker           |                 | Search         |           |        |        |        |   |      |   |
| All Journals Only     Title begins with     Title begins with     Title equals     Title contains all words     ISSN/ISBN equals | Books Only Vic     psychoanalysis     nd want full text, try C                                            | deos Only<br>Citation Link          | ker           |                 | Search         |           |        |        |        |   |      |   |
| All Journals Only     Title begins with     Title begins with     Title equals     Title contains all words                      | Books Only Vic     psychoanalysis     nd want full text, try C                                            | deos Only<br>Citation Link          | ker           |                 | Search         |           |        |        |        |   |      |   |
| All Journals Only     Title begins with     Title begins with     Title equals     Title contains all words     ISSN/ISBN equals | Books Only Vic<br>psychoanalysis<br>nd want full text, try C<br>Med ID (PMID) Nun                         | deos Only<br>Citation Link          | ker           |                 | Search         |           |        |        |        |   |      |   |
| All Journals Only     Title begins with     Title begins with     Title equals     Title contains all words     ISSN/ISBN equals | Books Only Vic<br>psychoanalysis<br>nd want full text, try C<br>Med ID (PMID) Num<br>103/PhysRevD.15.2752 | deos Only<br>Citation Link<br>nber: | ker           |                 | Search         |           |        |        |        |   |      |   |

#### Additional options on the **eResource Portal**:

| Browse by Title:                                       | JKLMNOPQRSTUVWXY                                         | Z Othe | Use alphabet letters to search for online journals, books or videos or all three. |
|--------------------------------------------------------|----------------------------------------------------------|--------|-----------------------------------------------------------------------------------|
| Browse by Subject:<br>Art, Architecture & Applied Arts | Journalism & Communications                              |        | Search for online journals,                                                       |
| Business & Economics                                   | Languages & Literatures                                  |        | books or videos or all three                                                      |
| Earth & Environmental Sciences                         | Law, Politics & Government<br>Music, Dance, Drama & Film |        | by choosing a subject.                                                            |
| Engineering & Applied Sciences<br>General              | Philosophy & Religion                                    |        |                                                                                   |
| Health & Biological Sciences                           | Physical Sciences & Mathematics                          |        |                                                                                   |
| History & Archaeology                                  | Social Sciences                                          |        |                                                                                   |
| Select a medical subject category                      | ~                                                        |        |                                                                                   |
| Additional Resources                                   |                                                          |        |                                                                                   |
| Search Subject Databases by Keyword:                   |                                                          |        |                                                                                   |
| Select a database                                      |                                                          | ~      |                                                                                   |

Search for online journals, books or videos or all three by selecting a medical subject category:

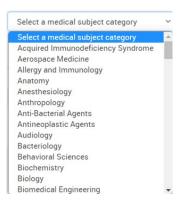

Search for online journals, books or videos or all three by selecting a specific database:

#### Additional Resources

Search Subject Databases by Keyword:

| Select a database                                      |   |
|--------------------------------------------------------|---|
| Select a database                                      | P |
| 2022 Brill Journal Collection                          |   |
| A+ Education                                           |   |
| Academic Journals                                      |   |
| Academic Search Ultimate                               |   |
| Academic Video Online: Premium - Outside North America |   |
| AccessEngineering                                      |   |
| AccessScience                                          |   |
| ACM Digital Library                                    |   |
| ACS All Publications                                   |   |
| Africa Development Indicators                          | - |
| Select a database                                      | ~ |

4. Accessing Google Scholar to search for articles:

You can access Google Scholar when you are on the interim journal article page by choosing the Google Scholar option on the page.

Google Scholar can be accessed directly at https://scholar.google.com/

4.1 Click the  $\equiv$  on the Google Scholar page:

| 🔶 Google Scholar 🛛 🗙 🕂                                   |                                  | ~ - 0 ×   |
|----------------------------------------------------------|----------------------------------|-----------|
| $\leftarrow$ $\rightarrow$ C i https://scholar.google.ce | om                               | 🖻 🖈 🖪 🛎 i |
| 🚍 🍝 My profile 🛛 🛧 My library                            |                                  | SIGN IN   |
|                                                          | Google Scholar                   |           |
|                                                          |                                  | ٩         |
|                                                          | Articles Case law                |           |
|                                                          | Stand on the shoulders of giants |           |
|                                                          |                                  |           |
|                                                          |                                  |           |

Help Privacy Terms

#### 4.2 Choose **Settings** from the drop-down menu:

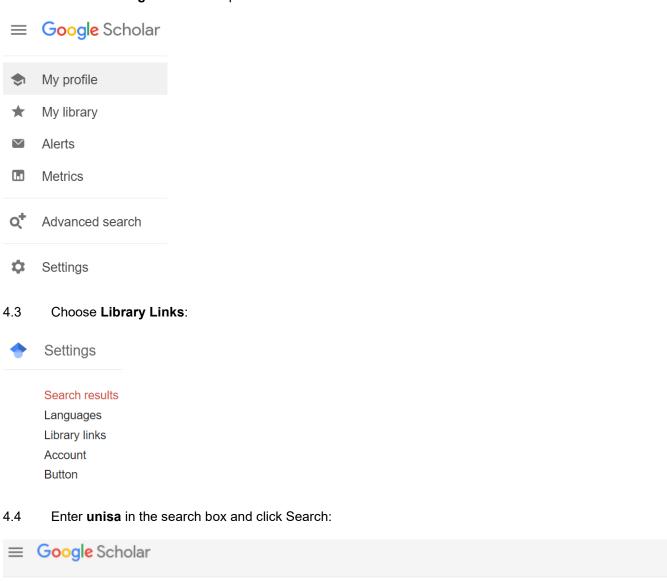

| Search results<br>Languages | Show library access links for (choose up to five libraries): |   |
|-----------------------------|--------------------------------------------------------------|---|
| Library links               | unisa                                                        | Q |
| Account                     | e.g., Harvard                                                |   |

#### 4.5 Tick and untick the boxes as follows. Click Save:

Settings

| ≡ Google Scho               | blar                                                                                                    |
|-----------------------------|----------------------------------------------------------------------------------------------------|
| Settings                    |                                                                                                    |
| Search results<br>Languages | Show library access links for (choose up to five libraries):                                                             |
| Library links               | unisa                                                                                                    |
| Account                     | e.g., Harvard                                                                                                    |
| Button                      |                                                                                                    |
|                             | University of South Africa - UNISA Library                                                                               |
|                             | Iniversity of South Africa - Full-Text @ Unisa Library                                                                   |
|                             | UNIVERSITY OF SOUTH AFRICA UNISA - ProQuest Fulltext                                                                     |
|                             | Open WorldCat - Library Search                                                                                           |
|                             | Università degli studi di Salerno - SFXScholar                                                                           |
|                             | Universit degli Studi di Salerno - SFX Uni. Salerno                                                                      |
|                             | Online access to library subscriptions is usually restricted to patrons of that library. You may need to login with your |
|                             | library password, use a campus computer, or configure your browser to use a library proxy. Please visit your             |
|                             | library's website or ask a local librarian for assistance.                                                               |
|                             |                                                                                                    |
|                             |                                                                                                    |
|                             | Save                                                                                                    |

To retain settings, you must turn on cookies

If you clear the browser history, remember to follow the same process to setup Google Scholar again.

4.6 Do the article search for a specific article or by entering search terms:

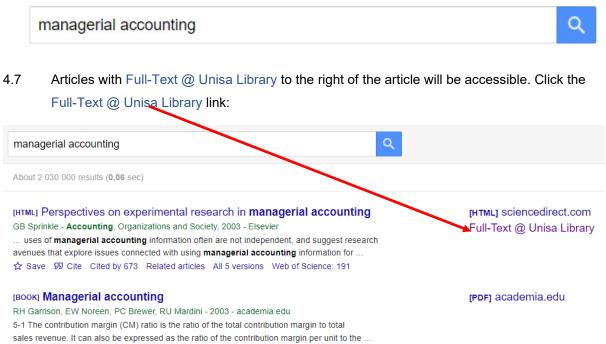

☆ Save 59 Cite Cited by 2273 Related articles All 21 versions 🔊

#### 4.8 You will be directed to the Summon interim page for the article. Click

Full Text Online

You are looking for

Sprinkle, Geoffrey B (02/2003). "Perspectives on experimental research in managerial accounting". Accounting, organizations and society (0361-3682), 28 (2-3), p. 287.

| Full Text Online                                                                                                    | from ScienceDirect Freedom Collection 202                                                                                                    | 21 ( | D - |       |   |   |
|----------------------------------------------------------------------------------------------------|----------------------------------------------------------------------------------------------------|------|-----|-------|---|---|
| Show more full-text options -                                                                                                    |                                                                                                    |      |     |       |   |   |
| Still need help? 🛎                                                                                                    |                                                                                                    |      |     |       |   |   |
| Google Scholar<br>Search the Library Catalog                                                                                                    |                                                                                                    |      |     |       |   |   |
| <b>bX</b> Users interested in this article a                                                                                                    | also expressed an interest in the following:                                                                                                    |      | Abo | ut bX | - | A |
| 1. CHAPMAN, Christopher S S <u>Reflect</u><br>Accounting, organizations and socie                                                               | tions on a contingent view of accounting<br>ty 22.2 (1997) 189-205                                                                                                    | 6    | \$  | Ş     |   |   |
| <ol> <li>Bonner, Sarah E <u>The effects of mon</u><br/>performance: theories, evidence, an<br/>organizations and society 27.4-5 (20)</li> </ol> | d a framework for research Accounting,                                                                                                    | 0    | D   | Ş     |   |   |
| 3. Libby, Robert <u>Experimental research</u><br>organizations and society 27.8 (200                                                            |                                                                                                    | 6    | \$  | Ş     |   |   |
| Task, Person, and Interpersonal Inte<br>Judgment and Decision Making Res                                                                        | I Decision Making Research in Auditing: A<br>eraction Perspective/DISCUSSION OF<br>search in Auditing: A Task, Person, and<br><u>e</u> Auditing 24.25th Anniversary Iss (2005) 41- | 0    | 6   | Ş     | - | • |

4.9 You will be directed to the Unisa CAS login page. Login with your Unisa affiliated credentials:

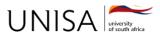

# **Unisa Central Authentication Service (CAS)**

Login

#### **Enter your Username and Password**

| Username: |  |
|-----------|--|
| Password: |  |
|           |  |
| LOGIN     |  |

#### 4.10 You will be directed to the article web page:

| O-www-sciencedirect-com.oasis.unisa.ac.za/science/article/ | bii/S0361368201000587                                                                                                    | lê t                                                                                                    |  |
|------------------------------------------------------------|----------------------------------------------------------------------------------------------------|----------------------------------------------------------------------------------------------------|--|
| enceDirect                                                 | Journals & Books  ③ Search ScienceDirect                                                                                                    | t I Q 🟛 Register Sign in                                                                                                    |  |
|                                                            | View PDF Download full issue                                                                                                    |                                                                                                    |  |
| Outline                                                    | Accounting Organizations and Society                                                                                                    | Recommended articles                                                                                                    |  |
| Abstract                                                   | Accounting, Organizations and Society<br>Volume 28, Issues 2–3, February–April 2003, Pages 287-318                                                                                     | Tournament group identity and performance<br>The moderating effect of winner proportion<br>Accounting, Organizations and Society, Volume 56<br>Khim Kelly, Adam Presslee |  |
| 1. Introduction                                            | ELSEVIER                                                                                                    |                                                                                                    |  |
| 2. Decision-influencing role of managerial acc             | Denne etime en emerimentel merende in                                                                                                    |                                                                                                    |  |
| 3. Decision-facilitating role of managerial acc            | Perspectives on experimental research in                                                                                                    |                                                                                                    |  |
| 4. Interdependence of decision-influencing an              | managerial accounting                                                                                                    |                                                                                                    |  |
| 5. Conclusions                                             | Geoffrey B Sprinkle & 🛛                                                                                                    |                                                                                                    |  |
| Acknowledgements                                           | Show more 🗸                                                                                                    |                                                                                                    |  |
| References                                                 | + Add to Mendeley 😪 Share 😕 Cite                                                                                                    | View PDF                                                                                                    |  |
| Show full outline 🗸                                        |                                                                                                    | Management accounting in the laboratory                                                                                                    |  |
| Cited By (248)                                             | Abstract                                                                                                    | and in social context: Four contrasts, 1975–.<br>Accounting, Organizations and Society, Volume 49<br>Joan Luft                                                           |  |
|                                                            | In this paper, I discuss the importance of conducting experimental research in managerial<br>accounting and provide a framework for understanding and assessing the contributions of   | 🔀 View PDF                                                                                                    |  |
|                                                            | research in this area. I then use this framework to organize, integrate, and evaluate the<br>existing experimental managerial accounting research. Based on my review and synthesis of | Show 3 more articles 🗸                                                                                                    |  |

For any enquiries regarding Summon discovery, send an e-mail to <u>lib-help@unisa.ac.za</u> with your student or staff number in the subject line.